# Package 'ggtreeExtra'

May 15, 2024

Type Package

<span id="page-0-0"></span>Title An R Package To Add Geometric Layers On Circular Or Other Layout Package<br>An R Package To<br>Tree Of ``ggtree''

Version 1.15.0

Description 'ggtreeExtra' extends the method for mapping and visualizing associated data on phylogenetic tree using 'ggtree'. These associated data can be presented on the external panels to circular layout, fan layout, or other rectangular layout tree built by 'ggtree' with the grammar of 'ggplot2'.

Imports ggplot2, utils, rlang, ggnewscale, stats, ggtree, tidytree (>= 0.3.9), cli, magrittr

Suggests treeio, ggstar, patchwork, knitr, rmarkdown, prettydoc, markdown, testthat  $(>= 3.0.0)$ , pillar

License GPL  $(>= 3)$ 

Encoding UTF-8

URL <https://github.com/YuLab-SMU/ggtreeExtra/>

BugReports <https://github.com/YuLab-SMU/ggtreeExtra/issues>

ByteCompile true

Roxygen list(markdown = TRUE)

biocViews Software, Visualization, Phylogenetics, Annotation

RoxygenNote 7.2.3

VignetteBuilder knitr

Config/testthat/edition 3

git\_url https://git.bioconductor.org/packages/ggtreeExtra

git branch devel

git last commit eb59d96

git\_last\_commit\_date 2024-04-30

Repository Bioconductor 3.20

Date/Publication 2024-05-15

```
Author Shuangbin Xu [aut, cre] (<https://orcid.org/0000-0003-3513-5362>),
     Guangchuang Yu [aut, ctb] (<https://orcid.org/0000-0002-6485-8781>)
```
Maintainer Shuangbin Xu <xshuangbin@163.com>

# **Contents**

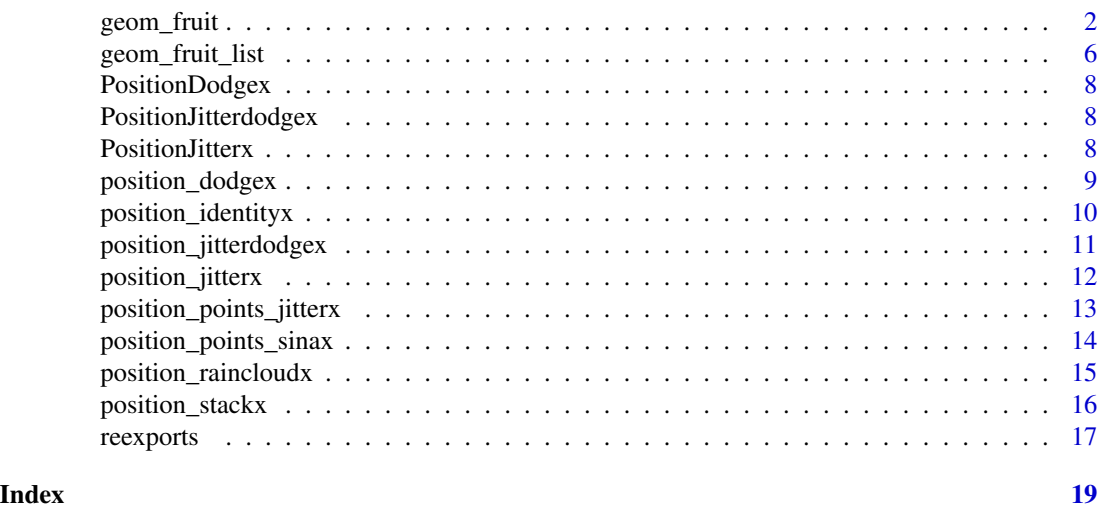

geom\_fruit *plot tree with associated data in another method.*

#### Description

'geom\_fruit()' can automatically re-arrange the input 'data' according to the tree structure. It can present the associated data on the external panels of the tree using the 'geom' function defined in 'ggplot2' or other ggplot2-based packages with aesthetic 'mapping' and other parameters, and it will align the external layers in the outer ring of circular layout tree or with rectangular layout tree side by side. Note: the tree should be created by 'ggtree'.

#### Usage

```
geom_fruit(
  mapping,
  data = NULL,geom,
  offset = 0.03,pwidth = 0.2,
  position = "auto",
  inherit.aes = FALSE,
  grid.params = NULL,
 axis.params = list(axis = "none", text.angle = 0, text.size = 0.8, text = NULL, title =
  NULL, title.size = 3, title.height = 0.1, title.angle = 0, title.color = "black",
```

```
nbreak = 4, line.size = 0.2, line.color = "grey", line.alpha = 1, limits = NULL, ...),
  ...
\mathcal{L}fruit_plot(
  p,
  data = NULL,
  geom,
  mapping,
  offset = 0.03,pwidth = 0.2,
  position = "auto",
  ...
\mathcal{L}
```
# Arguments

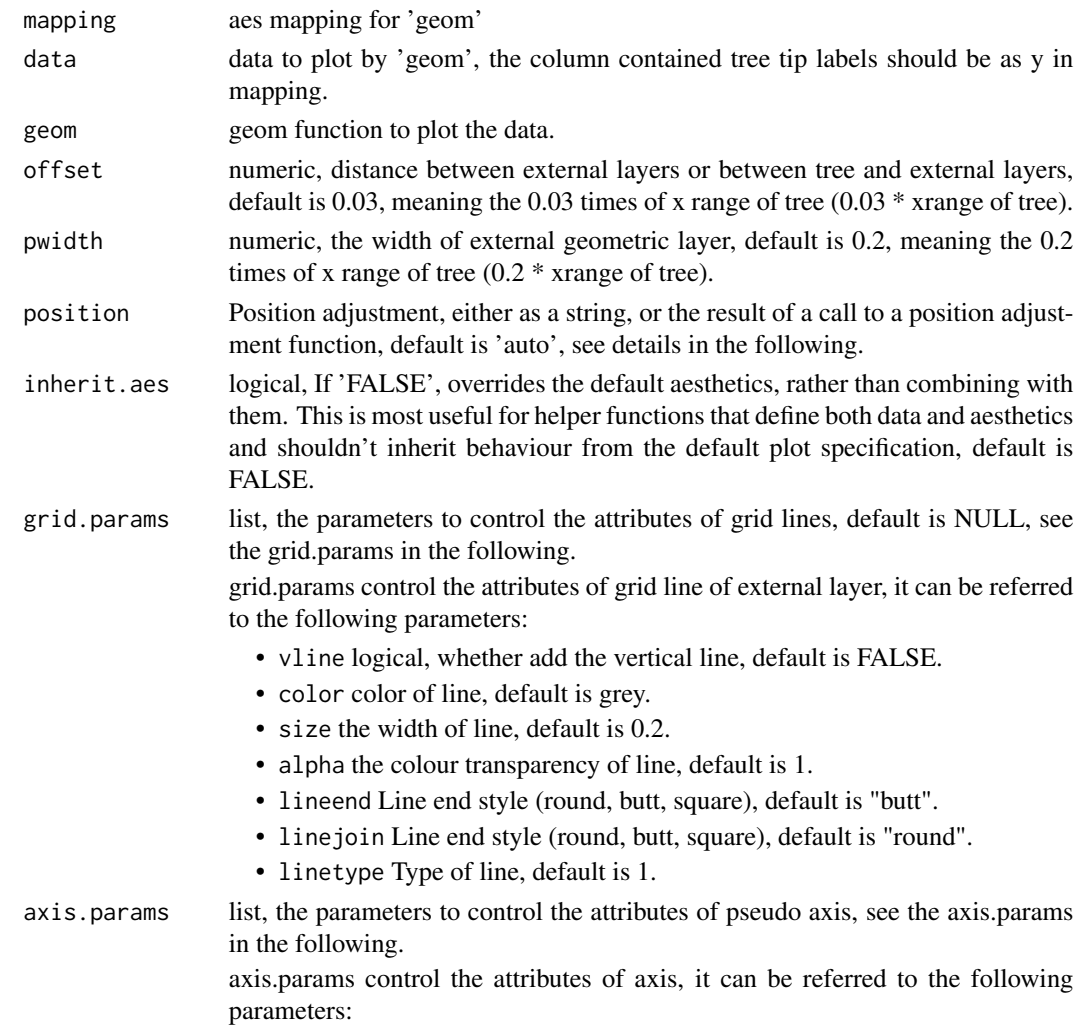

- axis character, add the axis, if it is set to "none", meaning don't display axis (default), "x" display the x axis, "y" display the y axis, "xy" display the two axis.
- text vector, the text of axis x, default is NULL, it is only valid when the text of axis is single and x is discrete.
- vjust numeric, A numeric specifying vertical justification, default is 0.5.
- hjust numeric, A numeric specifying horizontal justification, default is 0.5.
- text.angle numeric, the angle of axis text, default is 0.
- text, size numeric, the size of axis text, default is 0.8.
- title character, the title of panel or x-axis label, default is NULL, it is only valid when "x" axis exists.
- title.size numeric, the size of title text, default is 3.
- title.height numeric, the height of title text position more than tree, default is 0.1, it is relative to height of tree.
- title.angle numeric, the angle of title text, default is 0.
- title.color character, the color of title text, default is "black".
- nbreak numeric, meaning the number of axis to break, integer giving the *desired* number of intervals. Non-integer values are rounded down. It is only valid when x is continuous, default is 4.
- line.size numeric, the size of axis line, default is 0.2.
- line.color character, the color of axis line color, default is "grey".
- line.alpha numeric, the colour transparency of axis line, default is 1.

... additional parameters for 'geom'

p tree view

#### Details

The 'data' parameter is data.frame or tibble type, it is the same with the data for corresponding geometric layers, but it must contain one column of taxa labels of tree, it will be mapped to 'y' axis in 'mapping'. When 'data' is not provided, the associated data in tree data will be extracted automatically, and the 'y' axis don't need to be mapped.

The 'mapping' parameter is setting of aesthetic mappings created by 'aes()' or 'aes\_()' of 'ggplot2', the 'y' should be assigned to the variable names of column of taxa labels in data.frame of 'data', only if the 'data' is not provided, see the above.

The 'geom' parameter is the geometric function defined in 'ggplot2' or other 'ggplot2-extension', e.g.

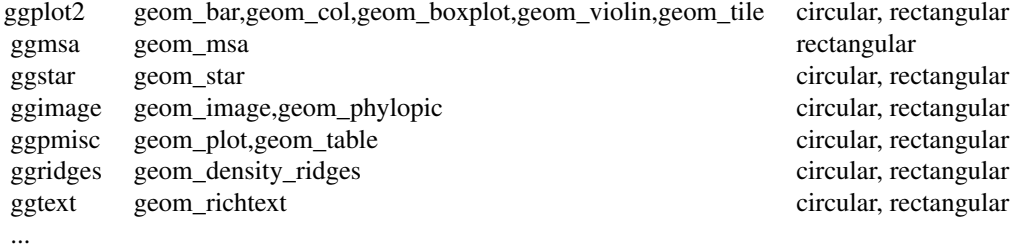

#### geom\_fruit 5

if the 'geom' is 'geom\_bar', 'geom\_col', 'geom\_boxplot', 'geom\_violin', the 'orientation' should be specified to 'y'.

The default 'position' parameter is 'auto', it will guess and determine (hopefully) a suitable position for the specified geometric layer. That means using 'position stackx()' for geom bar(), 'position\_dodgex()' for 'geom\_violin()' and 'geom\_boxplot()', and 'position\_identityx()' for others (e.g. geom\_point() and geom\_tile() etc.). A geometric layer that has a position parameter should be compatible with geom\_fruit(), as it allows using position functions defined in the ggtreeExtra package to adjust output layer position.

and the grid line also can be added using 'grid.params=list(...)'.

The axis line and text can be added using 'axis.params=list(axis="x",...)'.

The 'p' parameter only work when you use  $fruit\_plot()$ , which is alias of geom\_fruit().

#### Value

ggplot object

#### Author(s)

Shuangbin Xu and Guangchuang Yu

#### Examples

```
library(ggtree)
library(ggplot2)
library(ggstar)
set.seed(1024)
tr <- rtree(100)
dd = data.frame(id=tr$tip.label, value=abs(rnorm(100)))
dt = data.frame(id=tr$tip.label, group=c(rep("A",50),rep("B",50)))
p <- ggtree(tr, layout="circular")
p1 \le -p +geom_fruit(
          data=dt,
          geom=geom_star,
          mapping=aes(y=id, fill=group),
          size=2.5,
          starstroke=0
      )
p2 < -p1 +geom_fruit(
          data=dd,
          geom=geom_col,
          mapping=aes(x=value, y=id)
      )
p <- p %<+% dd %<+% dt
p5 < -p +geom_fruit(
          geom = geom_star,
```

```
mapping = aes(y=id, fill=group),
   size = 2.5,
   starstroke = 0
) +geom_fruit(
   geom = geom_col,
   mapping = aes(x=value, y=id),
   pwidth = .3,
   axis.params = list(
                     axis = 'x',text.size = 2,nbreak = 2,
                     text.angle = -40,
                     vjust = 1,hjust = 0,
                     limits = c(0, 2)),
    grid.params = list()
)
```
geom\_fruit\_list *geom\_fruit\_list*

# Description

add the layers to the same position out of ggtree.

### Usage

```
geom_fruit_list(fruit, ...)
```
#### Arguments

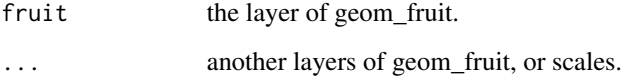

### Value

ggplot object

#### Author(s)

Shuangbin Xu and GuangChuang Yu

<span id="page-5-0"></span>

# geom\_fruit\_list 7

#### Examples

```
library(ggplot2)
library(ggtree)
library(ggstar)
library(ggnewscale)
set.seed(1024)
tr <- rtree(100)
dt <- data.frame(id=tr$tip.label, value=abs(rnorm(100)), group=c(rep("A",50),rep("B",50)))
df \leftarrow dtdtf <- dt
colnames(df)[[3]] <- "group2"
colnames(dtf)[[3]] <- "group3"
p <- ggtree(tr, layout="fan", open.angle=0)
# first circle
p1 \le p +geom_fruit(
          data=dt,
          geom=geom_bar,
          mapping=aes(y=id, x=value, fill=group),
          orientation="y",
          stat="identity"
      ) +new_scale_fill()
# second circle
fruitlist <- geom_fruit_list(
                 geom_fruit(
                     data = df,
                      geom = geom_bar,
                     mapping = aes(y=id, x=value, fill=group2),
                     orientation = "y",
                     stat = "identity"
                 ),
                 scale_fill_manual(values=c("blue", "red")),
                 new_scale_fill(),
                 geom_fruit(
                     data = dt,
                     geom = geom_star,
                     mapping = aes(y=id, x=value, fill=group),
                     size = 2.5,
                     color = NA,
                      starstroke = 0
                 )
             \lambdap2 <- p1 + fruitlist + new_scale_fill()
# third circle
p3 <- p2 +
      geom_fruit(
          data=dtf,
          geom=geom_bar,
          mapping = aes(y=id, x=value, fill=group3),
```
# <span id="page-7-0"></span>8 Position Jitterx

```
orientation = "y",
         stat = "identity"
     ) +
     scale_fill_manual(values=c("#00AED7", "#009E73"))
p3
```
PositionDodgex *PositionDodgex*

# Description

PositionDodgex

PositionDodgex2

PositionIdentityx

PositionPointsJitterx

PositionRaincloudx

PositionPointsSinax

PositionStackx

#### Author(s)

Shuangbin Xu

PositionJitterdodgex *PositionJitterdodgex*

# Description

PositionJitterdodgex

PositionJitterx *PositionJitterx*

### Description

PositionJitterx

<span id="page-8-1"></span><span id="page-8-0"></span>position\_dodgex *Dodge overlapping objects side-to-side which can be shifted verically or horizontally.*

#### Description

Dodging preserves the vertical position of an geom while adjusting the horizontal position. position\_dodgex2 is a special case of position\_dodgex for arranging box plots, which can have variable widths. position\_dodgex2 also works with bars and rectangles. But unlike position\_dodgex, position\_dodgex2 works without a grouping variable in a layer.

#### Usage

```
position_dodgex(
 width = NULL,
  hexpand = NA,
  vexpand = NA,
 preserve = c("total", "single")
\mathcal{L}position_dodgex2(
 width = NULL,
  preserve = c("total", "single"),
  hexpand = NA,
  vexpand = NA,
 padding = 0.1,
  reverse = FALSE
)
```
#### Arguments

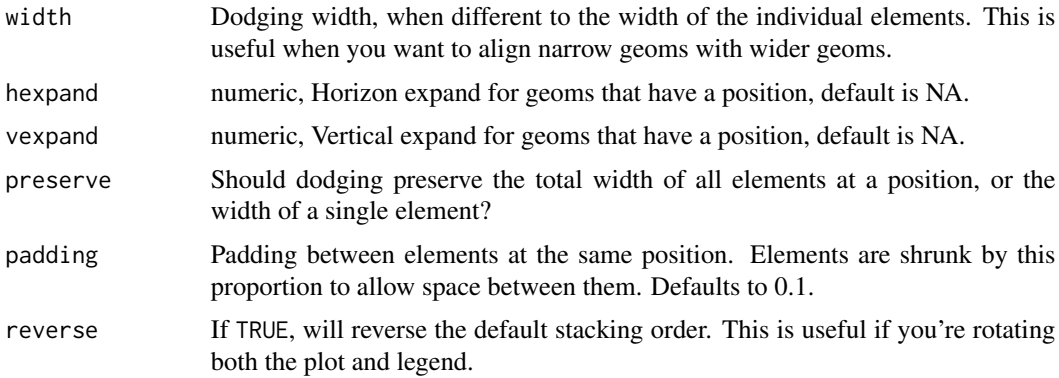

#### Value

position methods

#### <span id="page-9-0"></span>See Also

Other position adjustments: [position\\_identityx\(](#page-9-1)), [position\\_points\\_sinax\(](#page-13-1))

#### Examples

```
library(ggplot2)
library(patchwork)
iris$ID <- rep(c(rep("test1", 15), rep("test2", 15), rep("test3", 20)),3)
p <- ggplot(iris, aes(x=Species,y=Petal.Length,fill=ID))
p1 <- p + geom_bar(stat="identity",position=position_dodgex())
p2 <- p + geom_bar(stat="identity",position=position_dodgex(vexpand=5))
p3 <- ggplot(iris, aes(x=Petal.Length, y=Species, fill=ID)) +
      geom_bar(stat="identity", orientation="y",
               position=position_dodgex(hexpand=5))
p4 <- p1 + p2 + p3
p4
p5 <- p + geom_boxplot(position=position_dodgex2())
p6 <- p + geom_boxplot(position=position_dodgex2(vexpand=5))
p7 <- ggplot(iris, aes(x=Petal.Length, y=Species, fill=ID)) +
      geom_boxplot(orientation="y",
                   position=position_dodgex2(hexpand=5))
p8 <- p5 + p6 + p7
p8
```
<span id="page-9-1"></span>position\_identityx *adjust identity position which can be shifted vertically or horizontally.*

#### Description

adjust identity position which can be shifted vertically or horizontally.

#### Usage

```
position_identityx(hexpand = NA, vexpand = NA)
```
#### Arguments

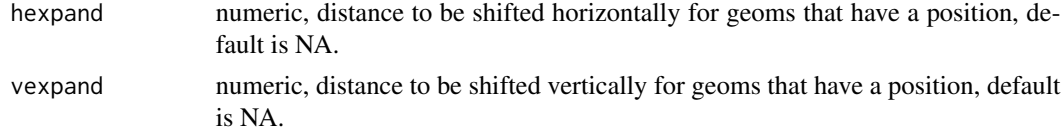

# Value

position method.

#### Author(s)

Shuangbin Xu

<span id="page-10-0"></span>position\_jitterdodgex 11

#### See Also

Other position adjustments: [position\\_dodgex\(](#page-8-1)), [position\\_points\\_sinax\(](#page-13-1))

#### Examples

```
library(ggplot2)
library(patchwork)
p <- ggplot(mtcars, aes(x=wt, y=mpg))
p1 \leq-p + geom_point(position=position_identityx()) + ylim(0, 50)
# whole point layer was shifted vertically (distance=5).
# the label of axis y should be subtracted 5 to get the true value..
p2 <- p + geom_point(position=position_identityx(vexpand=5)) + ylim(0, 50)
# whole point layer was shifted horizontally (distance=5).
# the label of axis x should be subtracted 5 to get the true value.
p3 <- ggplot(mtcars, aes(y=wt, x=mpg)) +
      geom_point(position=position_identityx(hexpand=5)) + xlim(0, 50)
p4 <- p1 + p2 + p3
p4
```
position\_jitterdodgex *Simultaneously dodge and jitter, and the whole layer can be shifted vertically or horizontally*

#### Description

This is primarily used for aligning points generated through 'geom\_point()' with dodged boxplots (e.g., a 'geom\_boxplot()' with a fill aesthetic supplied). And the points can be shifted vertically or horizontally with 'hexpand' or 'vexpand' arguments.

#### Usage

```
position_jitterdodgex(
  jitter.width = NULL,
  jitter.height = 0,
  dodge.width = 0.75,
 hexpand = NA,
  vexpand = NA,
  seed = NA\lambda
```
# Arguments

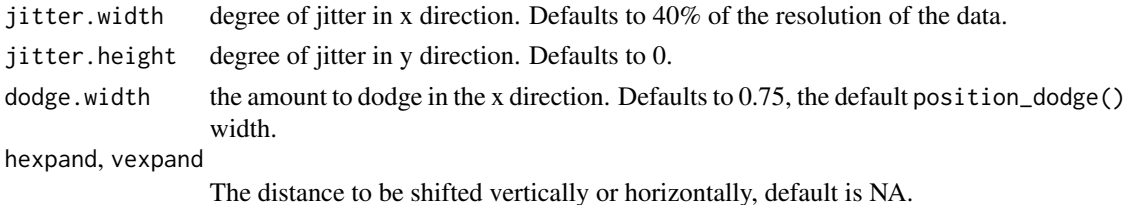

<span id="page-11-0"></span>seed A random seed to make the jitter reproducible. Useful if you need to apply the same jitter twice, e.g., for a point and a corresponding label. The random seed is reset after jittering. If NA (the default value), the seed is initialised with a random value; this makes sure that two subsequent calls start with a different seed. Use NULL to use the current random seed and also avoid resetting

position\_jitterx *Jitter points to avoid overplotting, and the whole points can be shifted vertically or horizontally*

#### Description

This is the extension of 'position\_jitter' of ggplot2, points are randomly shifted up and down and/or left and right. In addition, the whole points layer can be shifted by the 'hexpand' or 'vexpand' parameter. Counterintuitively adding random noise to a plot can sometimes make it easier to read. Jittering is particularly useful for small datasets with at least one discrete position.

#### Usage

```
position_jitterx(
  width = NULL,height = NULL,hexpand = NA,
  vexpand = NA,
  seed = NA
)
```
#### Arguments

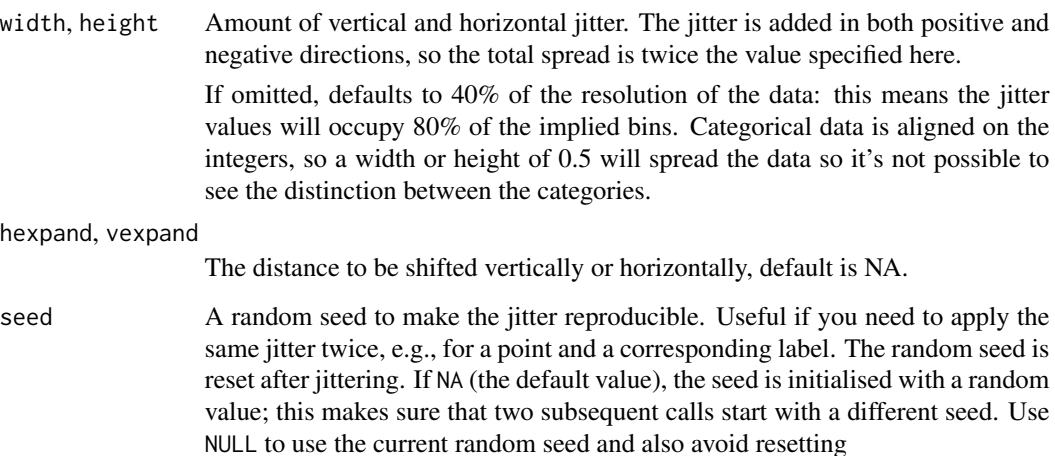

#### <span id="page-12-0"></span>Examples

```
library(ggtree)
library(treeio)
library(ggplot2)
set.seed(1024)
tr < -rtree(10)df <- data.frame(id=tr$tip.label, group=rep(c("A", "B"),5))
dat <- data.frame(id=rep(tr$tip.label, 8), value=rnorm(80, 0.5, 0.15))
dt <- merge(dat, df, by.x="id", by.y="id")
p1 <- ggtree(tr) %<+% df +
      geom_tiplab(
          align=TRUE,
          linesize=.1,
          size=3
      )
gf1 <- geom_fruit(data=dat,
                  geom=geom_boxplot,
                  mapping=aes(x=value, y=id),
                  orientation="y",
                  offset=0.1,
                  pwidth=0.9
         )
set.seed(1024)
gf2 <- geom_fruit(
          data=dat,
          geom=geom_point,
          mapping=aes(x=value, y=id, color=group),
          offset=0.1,
          pwidth=0.9,
          position= position_jitterx(height=0.3),
          axis.params=list(axis="x", text.size=2),
          grid.params=list()
          )
p2 <- p1 + geom_fruit_list(gf1, gf2)
p2
```
<span id="page-12-1"></span>position\_points\_jitterx

*Randomly jitter the points in a ridgeline plot which can be shifted horizontally*

#### Description

This is a position adjustment specifically for 'geom\_density\_ridges()' and related geoms. It only jitters the points drawn by these geoms, if any. If no points are present, the plot remains unchanged. <span id="page-13-0"></span>The effect is similar to [position\\_jitter\(\)](#page-0-0): points are randomly shifted up and down and/or left and right. It add 'hexpand' that can control shift horizontally.

#### Usage

```
position_points_jitterx(
  width = \theta,
  height = 0.2,
 yoffset = 0,
  hexpand = NA,
  adjust_vlines = FALSE,
  seed = NULL
)
```
#### Arguments

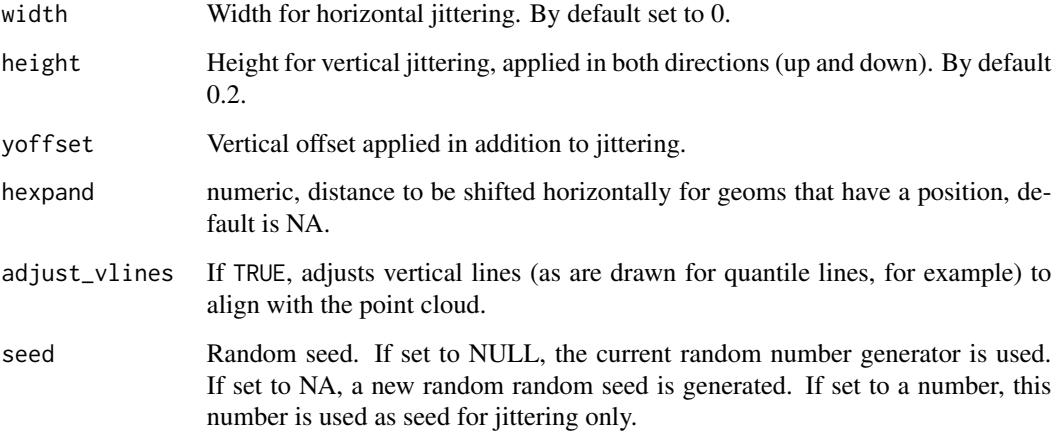

#### See Also

Other position adjustments for ridgeline plots: [position\\_points\\_sinax](#page-13-1), [position\\_raincloudx](#page-14-1)

<span id="page-13-1"></span>position\_points\_sinax *adjust ridgeline plot position which can be shifted vertically or horizontally.*

# Description

This is a position adjustment specifically for 'geom\_density\_ridges()', but it add 'hexpand' that can control shift horizontally.

<span id="page-14-0"></span>position\_raincloudx 15

#### Usage

```
position_points_sinax(
  rel\_min = 0.02,
  rel\_max = 0.98,
  seed = NULL,
 hexpand = NA)
```
#### Arguments

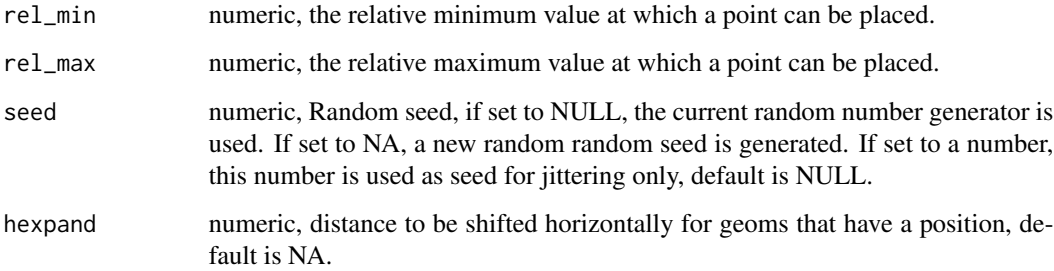

# Value

position method.

#### Author(s)

Shuangbin Xu

#### See Also

Other position adjustments: [position\\_dodgex\(](#page-8-1)), [position\\_identityx\(](#page-9-1))

<span id="page-14-1"></span>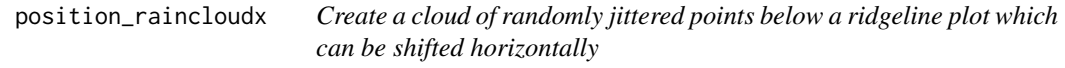

### Description

This is a position adjustment specifically for 'geom\_density\_ridges()' and related geoms. It only jitters the points drawn by these geoms, if any. If no points are present, the plot remains unchanged. The effect is similar to [position\\_points\\_jitterx\(\)](#page-12-1), only that by default the points lie all underneath the baseline of each individual ridgeline. It add 'hexpand' that can control shift horizontally.

## Usage

```
position_raincloudx(
  width = \theta,
  height = 0.4,
  ygap = 0.05,
  hexpand = NA,
  adjust_vlines = FALSE,
  seed = NULL
\mathcal{L}
```
#### Arguments

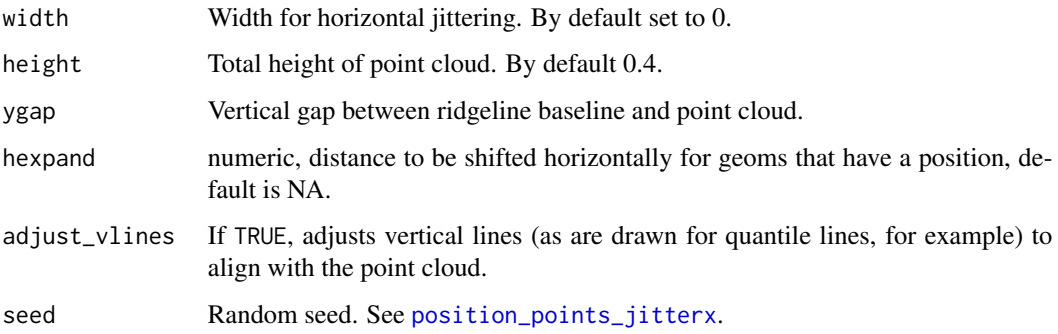

# Details

The idea for this position adjustment comes from Micah Allen, who proposed this type of plot in a [blog post](https://micahallen.org/2018/03/15/introducing-raincloud-plots/) on March 15, 2018.

#### See Also

Other position adjustments for ridgeline plots: [position\\_points\\_jitterx](#page-12-1), [position\\_points\\_sinax](#page-13-1)

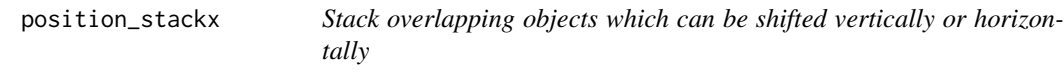

#### Description

Stack overlapping objects which can be shifted vertically or horizontally

#### Usage

```
position_stackx(vjust = 1, hexpand = NA, vexpand = NA, reverse = FALSE)
```
<span id="page-15-0"></span>

#### <span id="page-16-0"></span>reexports and the contract of the contract of the contract of the contract of the contract of the contract of the contract of the contract of the contract of the contract of the contract of the contract of the contract of

#### Arguments

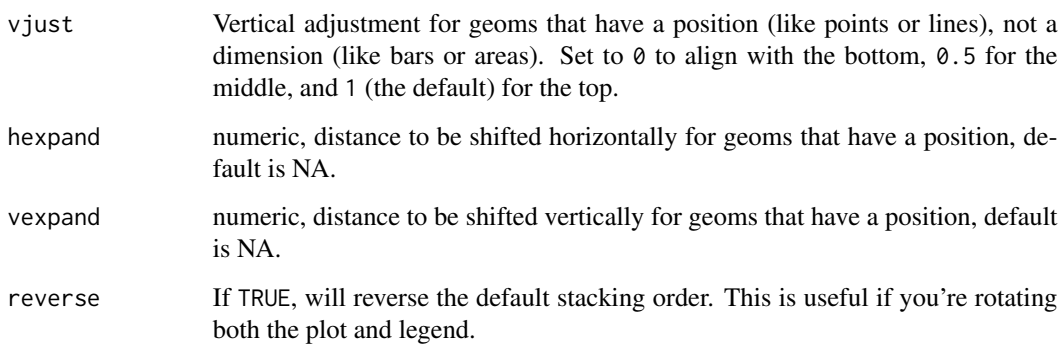

#### Value

position method.

#### Author(s)

Shuangbin Xu

#### Examples

```
library(ggplot2)
library(patchwork)
df <- data.frame(trt = c("a", "b", "c"), outcome = c(2.3, 1.9, 3.2))
#
p1 <- ggplot(df, aes(x=trt, y=outcome)) +
      geom_bar(stat="identity",
               position=position_stackx())
p2 <- ggplot(df, aes(x=trt, y=outcome)) +
      geom_bar(stat="identity",
               position=position_stackx(vexpand=5))
p3 <- ggplot(df, aes(x=outcome, y=trt)) +
      geom_bar(stat="identity",
               orientation="y",
               position=position_stackx(hexpand=5))
p <- p1 + p2 + p3
p
```
<span id="page-16-1"></span>

reexports *Objects exported from other packages*

# <span id="page-17-0"></span>Description

These objects are imported from other packages. Follow the links below to see their documentation.

ggplot2 [ggplot\\_add](#page-16-1) ggtree [td\\_filter](#page-16-1), [td\\_unnest](#page-16-1) magrittr [%>%](#page-16-1) tidytree [as.treedata](#page-16-1)

# <span id="page-18-0"></span>Index

∗ datasets PositionDodgex, [8](#page-7-0) PositionJitterdodgex, [8](#page-7-0) PositionJitterx, [8](#page-7-0) ∗ internal reexports, [17](#page-16-0) ∗ position adjustments position\_dodgex, [9](#page-8-0) position\_identityx, [10](#page-9-0) position\_points\_sinax, [14](#page-13-0) %>% *(*reexports*)*, [17](#page-16-0) %>%, *[18](#page-17-0)* as.treedata, *[18](#page-17-0)* as.treedata *(*reexports*)*, [17](#page-16-0) fruit\_plot *(*geom\_fruit*)*, [2](#page-1-0) geom\_fruit, [2](#page-1-0) geom\_fruit\_list, [6](#page-5-0) ggplot\_add, *[18](#page-17-0)* ggplot\_add *(*reexports*)*, [17](#page-16-0) position\_dodgex, [9,](#page-8-0) *[11](#page-10-0)*, *[15](#page-14-0)* position\_dodgex2 *(*position\_dodgex*)*, [9](#page-8-0) position\_identityx, *[10](#page-9-0)*, [10,](#page-9-0) *[15](#page-14-0)* position\_jitter(), *[14](#page-13-0)* position\_jitterdodgex, [11](#page-10-0) position\_jitterx, [12](#page-11-0) position\_points\_jitterx, [13,](#page-12-0) *[16](#page-15-0)* position\_points\_jitterx(), *[15](#page-14-0)* position\_points\_sinax, *[10,](#page-9-0) [11](#page-10-0)*, *[14](#page-13-0)*, [14,](#page-13-0) *[16](#page-15-0)* position\_raincloudx, *[14](#page-13-0)*, [15](#page-14-0) position\_stackx, [16](#page-15-0) PositionDodgex, [8](#page-7-0) PositionDodgex2 *(*PositionDodgex*)*, [8](#page-7-0) PositionIdentityx *(*PositionDodgex*)*, [8](#page-7-0) PositionJitterdodgex, [8](#page-7-0) PositionJitterx, [8](#page-7-0) PositionPointsJitterx *(*PositionDodgex*)*, [8](#page-7-0)

PositionPointsSinax *(*PositionDodgex*)*, [8](#page-7-0) PositionRaincloudx *(*PositionDodgex*)*, [8](#page-7-0) PositionStackx *(*PositionDodgex*)*, [8](#page-7-0)

reexports, [17](#page-16-0)

td\_filter, *[18](#page-17-0)* td\_filter *(*reexports*)*, [17](#page-16-0) td\_unnest, *[18](#page-17-0)* td\_unnest *(*reexports*)*, [17](#page-16-0)